SOFiE ToolBox Informer is a complementary tool for SOFiE Sort developped by U IT for the users or managers in charge of the legal reporting. The tool's main functionality is to inform on the status of all sent and received files of the current or previous activity day.

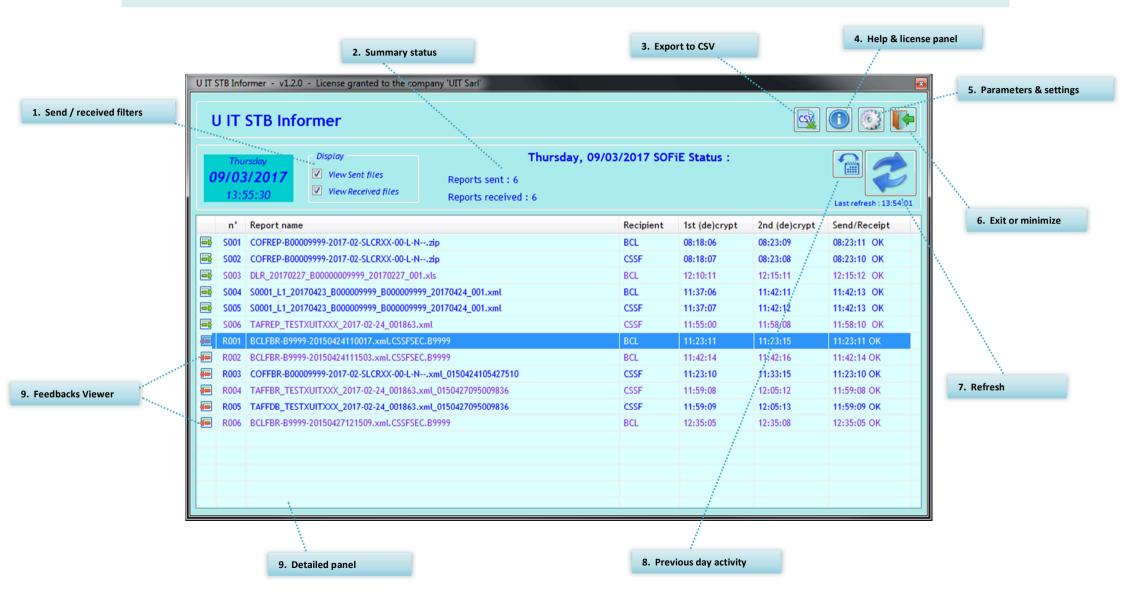

## 1. Send / received filters

Interface

## 2. Summary status

Interface

## Filter to display sent and/or received files

Summarize the number of sent and received files at the specified date

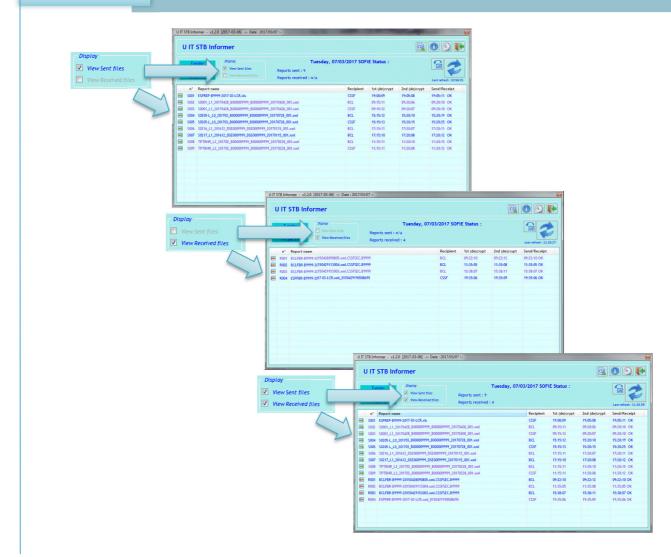

## 3. Export to CSV

Consolidation

Export the results in CSV format Consolidation Option for a daily an automatic export at the end of the day

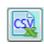

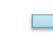

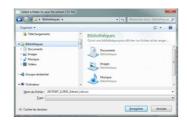

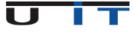

| 4. Help & license panel | Support<br>Information | Need help? 1 click contact info win<br>License details and validity | dow                                                                                                    |
|-------------------------|------------------------|---------------------------------------------------------------------|----------------------------------------------------------------------------------------------------|
|                         |                        |                                                                     | s Informations<br>ompany kone UITSarl<br>Adores Route de Luxembourg 3<br>Leans et al. 2017-01-01<br>License end 2017-02-01<br>License et al. 2017-02-01<br>Contact Name Mr. Narvandre Thilmany<br>Contact Name Mr. Narvandre Thilmany<br>Contact Name Mr. Narvandre Thilmany |
|                         |                        | ognicia                                                             | formations UT Sart Address Route de Luxembourg, 3 L-8440 Stelinfort Contoct eMoli UT WebSite www.ut.bu                                                                                                    |

| 5. Parameters & settings | Settings<br>Options | Set SOFiE account parameters and customer (BCL/CSSF/CAA) identifiers<br>Load at start, auto-refresh, auto-export, update license                                                                                                    |
|--------------------------|---------------------|----------------------------------------------------------------------------------------------------|
|                          |                     | Informer parameters         SOFiE home       D:\cetrel\sofie\         SOFiE Crypt ID       999909876         SOFiE Crypt ID       999909876         Other identifiers       B9999;TESTXUITXXX;DSE0123456         Feedback folder       D:\cetrel\sofie\         CSV autoSave       D:\cetrel\UIT\Informer\CSV_AutoSave\         Auto Load       Auto Refresh       every         License file       UITSart.lic |

| 6. Exit or minimize | Option | Choose to exit or minimize the application                                                                               |  |
|---------------------|--------|----------------------------------------------------------------------------------------------------|--|
|                     |        | What do you want to do ?<br>Close and Quit the 'Informer'<br>Minimize to notify icon bar<br>Cancel, not quit or minimize |  |

| 1 | 7. Refresh | Inte<br>Opti | rface<br>ion | Manually refresh the status and listed fil<br>Refresh can be automated | les, displays last refresh date |
|---|------------|--------------|--------------|------------------------------------------------------------------------|---------------------------------|
|   |            | 2            |              | Last refresh : 18:52:48                                                | Auto Refresh every 30 minutes   |

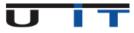

| 8. Previous day activity | Consolidation<br>Visibility | Allow to verify the previous "business d<br>Button background & date colors highlig                                                                                                    | •               | ý                    |                      |                            |
|--------------------------|-----------------------------|----------------------------------------------------------------------------------------------------|-----------------|----------------------|----------------------|----------------------------|
|                          |                             | UTF ST8 Informer - v1.2.0 - License granted to the company 'UTF Sarr'                                                                                                    |                 | 11.000 or            |                      |                            |
|                          |                             | Previous day : We Reports sent : 9 Reports received i 4                                                                                                    | dnesday, 08/03/ | 2017 SOFiE St        | atus :               | Last refresh : 14:02:1     |
|                          |                             | n' Report name                                                                                                    | Recipient       | 1st (de)crypt        | 2nd (de)crypt        | Send/Receipt               |
|                          |                             | S001 ESPREP-89999-2017-03-LCR.xls                                                                                                    | CSSF            | 16:00:09             | 16:05:08             | 16:05:11 OK                |
|                          |                             | S002 S0001_L1_20170428_B000009999_B000009999_20170428_001.xml                                                                                                    | BCL             | 09:15:11             | 09:20:06             | 09:20:10 OK                |
|                          | 2                           | S003 S0001_L1_20170428_B000009999_B000009999_20170428_001.xml                                                                                                    | CSSF            | 09:15:12             | 09:20:07             | 09:20:10 OK                |
|                          |                             | S004 S0205-L_L0_201703_B000009999_B000009999_20170728_001.xml                                                                                                    | BCL             | 15:15:12             | 15:20:10             | 15:20:19 OK                |
|                          |                             | S005 S0205-L_L0_201703_B000009999_B000009999_20170728_001.xml                                                                                                    | CSSF            | 15:15:13             | 15:20:15             | 15:20:25 OK                |
|                          |                             | S006 S0216_L1_201612_DSE0009999_DSE0009999_20170115_001.xml                                                                                                    | BCL             | 17:15:11             | 17:20:07             | 17:20:11 OK                |
|                          |                             | S007         S0217_L1_201612_D5E0009999_D5E0009999_20170115_001.xml           S008         TPTBHR         L2         201702         B000009999         B000009999         20170228         001.xml | BCL             | 17:25:10<br>11:15:11 | 17:25:08<br>11:20:10 | 17:25:12 OK<br>11:20:15 OK |
|                          |                             | S008         TPTBHR_L2_201702_B000009999_B000009999_20170228_001.xml           S009         TPTBHR_L2_201702_B000009999_B000009999_20170228_001.xml                                                | BCL             | 11:15:11             | 11:20:10             | 11:20:15 OK                |
|                          |                             | R001 BCLFBR-B9999-20150428090805.xml.CSSFSEC.B9999                                                                                                    | BCL             | 09:22:10             | 09:22:12             | 09:22:10 OK                |
|                          |                             | <ul> <li>R002 BCLFBR-B9999-20150429113004.xml.CSSFSEC.B9999</li> </ul>                                                                                                    | BCL             | 11:35:05             | 11:35:08             | 11:35:05 OK                |
|                          |                             | R003 BCLFBR-B9999-20150429153003.xml.CSSFSEC.B9999                                                                                                    | BCL             | 15:38:07             | 15:38:11             | 15:38:07 OK                |
|                          |                             | ESPFBR-89999-2017-03-LCR.xml_0150429190508695                                                                                                    | CSSF            | 16:35:06             | 16:35:09             | 16:35:06 OK                |
|                          |                             |                                                                                                    |                 |                      |                      |                            |

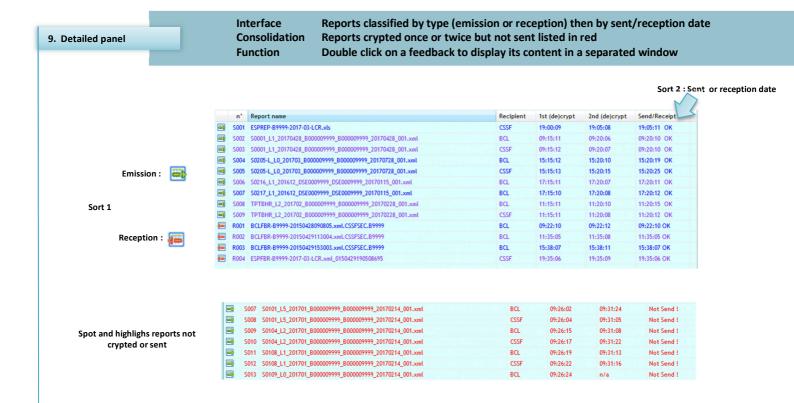

CSSF ESPFBR-

type Feedback

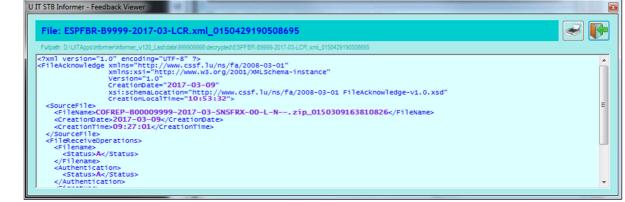

UΠ

| <pre><feedbackreport <="" creationdate="2017-03-13" pre="" reportidentification="TESTXUITXXX_2017-02-24_001863" version="1.2"></feedbackreport></pre>                                                                                                    | E STB Informer - Feedback Viewer                                                                                                    |
|----------------------------------------------------------------------------------------------------|----------------------------------------------------------------------------------------------------|
| <pre></pre> <pre></pre> <pre>&lt;</pre> | File: TAFFDB_TESTXUITXXX_2017-02-24_001863.xml_0150427095009836                                                                      |
| <pre>cFeedbackReport Version="1.2" ReportIdentification="TESTXUITXXX_2017-02-24_001863" creationDate="2017-03-13"<br/>creationLocalTime="14:55:20" wnls:xsi="mttp://www.ws.org/2001/XMLSchema-instance" xmlns="mttp://www.cssf.lu/ns/taf/2008-04-30"<br/>xsi:schemaLocation="mttp://www.cssf.lu/ns/taf/2008-04-30 <a href="http://www.cssf.lu/ns/taf/2008-04-30">http://www.cssf.lu/ns/taf/2008-04-30"</a><br/><pre>schemaLocation="mttp://www.cssf.lu/ns/taf/2008-04-30</pre></pre>                                                                                                    | Fullpath: D:/UITApps/Informer/Informer_v120_Last/data/999906666/idecrypted/TAFFDB_TESTXUITXXX_2017-02-24_001863.xml_0150427095009836 |
| <pre>     <tatus>Ac/Status&gt;         <ul>             <li><atus>Ac/Status&gt;             <li><ul></ul></li></atus></li></ul></tatus></pre>                                                                                                    | <pre></pre>                                                                                                    |

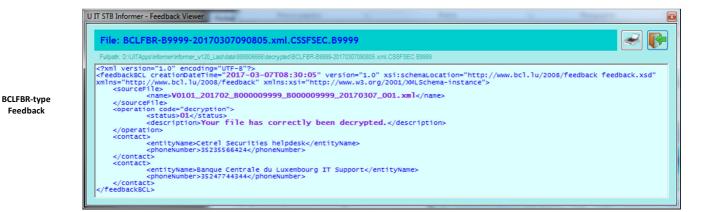

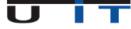